The copy filmed hare has been raproduced thenks to tha ganarosity of:

National Library of Canada

Tha imagas appaaring hara ara tha bast quality poasibia conaidaring tha condition and lagibility of tha original copy and in kaaping with tha filming contract spocificationa.

Original copias in printad papar covars ara filmad baginning with tha front covar and anding on tha last paga with a printad or illuatratad impraasion, or tha back covar whan approprieta. All othar original copias ara filmad baginning on tha first paga with a printed or illustrated impression, and anding on tha last paga with a printad or illuatratad imprassion.

Tha last recorded frame on each microficha shall contain tha symbol  $\rightarrow$  (maaning "CON-TINUED"), or the symbol  $\nabla$  (meaning "END"), whichavar applies.

Mapa, plates, charts, etc., may be filmed at different reduction ratios. Those too large to be entirely included in one exposure ara filmed beginning in the upper left hand corner, left to right and top to bottom, as many frames as required. The following diagrams illustrate the method:

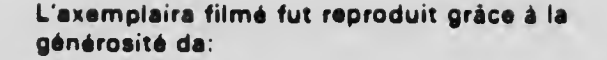

Bibliothegue nationale du Canada

Les imagas suivantas ont été raproduites avac le<br>plus grand soin, compte tenu de la condition et da la netteté de l'exampleire filmé, et an conformité evac les conditions du contrat de fiimaga.

Les axamplairas originaux dont la couvartura an papiar est impriméa sont filmés an commençant par le premiar plat at an terminant soit par la darniére paga qui comporta una amprainte d'imprassion ou d'illustration, soit par le second plat, salon la cas. Tous las autras axamplairas originaux sont filmés an commançant par la pramiére paga qui comporta una empreinte d'impression ou d'illustration et en terminant par le dernière page qui comporta una taile amprainte.

Un das symboles suivants apparaitra sur la darniéra image de chaqua microficha, selon le cas: la symbola - signifia "A SUIVRE", le symbols V signifie "FIN".

Las cartes, planchas, tableaux, atc., peuvent âtre filmés à des taux de réduction différents. Lorsqua la document est trop grand pour être reproduit an un saul cliché, il ast filmé à partir da l'angle supérieur gauche, da gauche à droite. et da haut en bas, an prenant la nombra d'imagas nécassaire. Les diagrammas suivants iilustrent la méthoda.

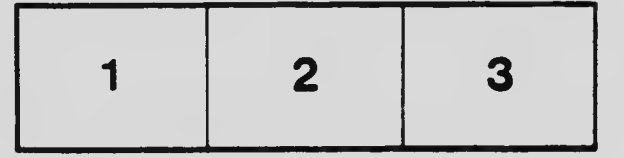

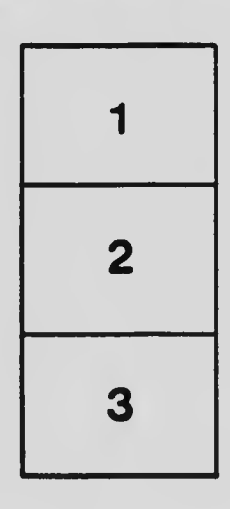

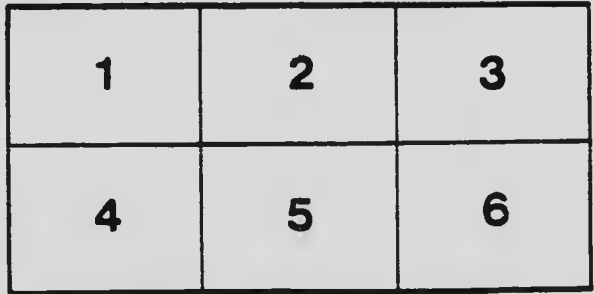